## **CONFIGURATION SETTINGS**

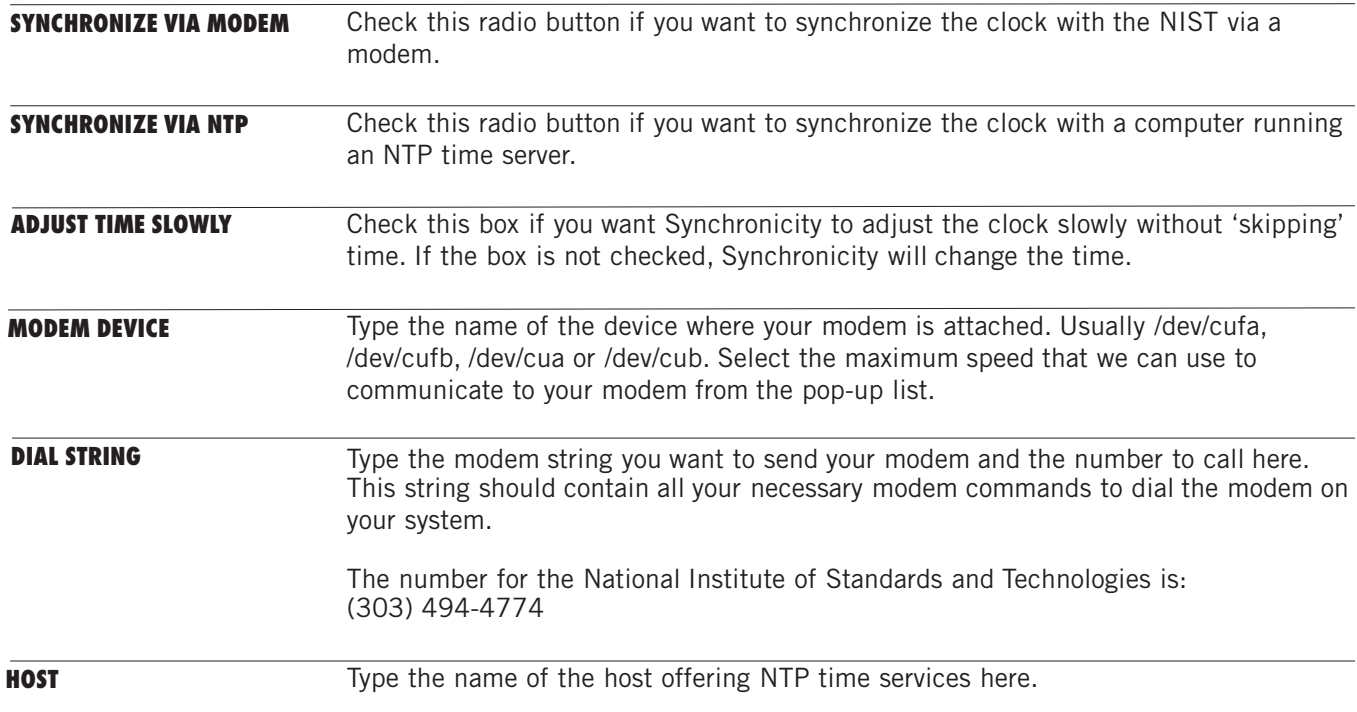